# Внутренний проект: создание сайта

1с- обучение

### 1 этап: «Сравнение сайтов»

• Мой сайт по формату является «сайтом-визиткой.» Что же это такое?

⚫ **Сайт-визи́тка** (ǯǼDzǺ. *promo site*) небольшой сайт, как правило, состоящий из одной (или нескольких) веб-страницы, и содержащий основную информацию об организации, частном лице, компании, товарах или услугах, прайс-листы, контактные данные.

• Итак,для начала я решила найти странички, которые по своей сути являются сайтамивизитками.

Мною были отобраны такие сайты как: Кафедра в МФТИ - 1С-МФТИ (http://1c-mipt.ru/department/departments.php) Базовая кафедра «1С - Факультет бизнесинформатики (http://bi.hse.ru/1c/) ● Учебный центр №1 - 1С (http://1c.ru/rus/partners/training/uc1/default.jsp ) Учебный Центр «Специалист» при МГТУ им. Н.Э.Баумана (http://www.specialist.ru/center) ⚫ Ikea (http://www.ikea.com/kw/en/)

### Отличное сочетание информативности и простоты подачи информации

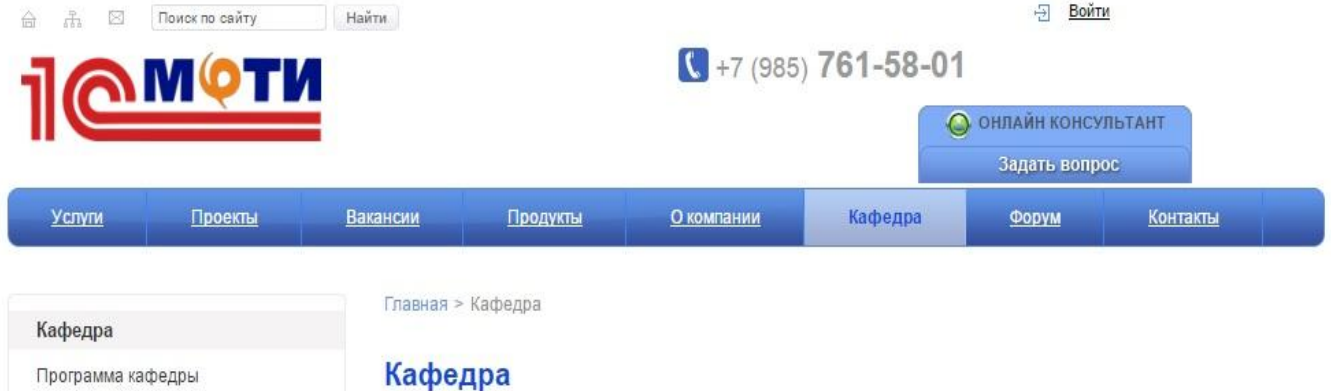

#### Продукты

1С:Бухгалтерия предприятия

1С:Зарплата и управление персоналом

1С:Управление торговлей

1С:Управление небольшой фирмой

1С:Комплексная автоматизация

1С:Консолидация

1С:Документооборот

1С:Управление производственным предприятием

Отраслевые решения

1С-Битрикс

Кафедра "Корпоративных информационных систем" факультета инноваций и высоких технологий Московского физико-

технического института (государственного университета), чьей базовой организацией является фирма "1С", а несменным заведующим - Б. Г. Нуралиев, начала свое существование в 2007 году, однако вплоть до 2011 года в своей деятельности проявляла мало активности. В 2011 кафедра была реорганизована, что помогло ей задышать полной грудью. Через некоторое время после возрождения

кафедры, на ее базе и была создана компания ООО "1С-МФТИ".

Более подробную информацию о кафедре "Корпоративных информационных систем" факультета инноваций и высоких технологий Московского физико-технического института (государственного университета) можно найти здесь.

Программа кафедры.

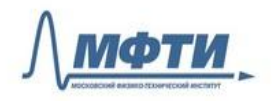

## Сайт ВШЭ мне не нравится, т.к. неинформативен

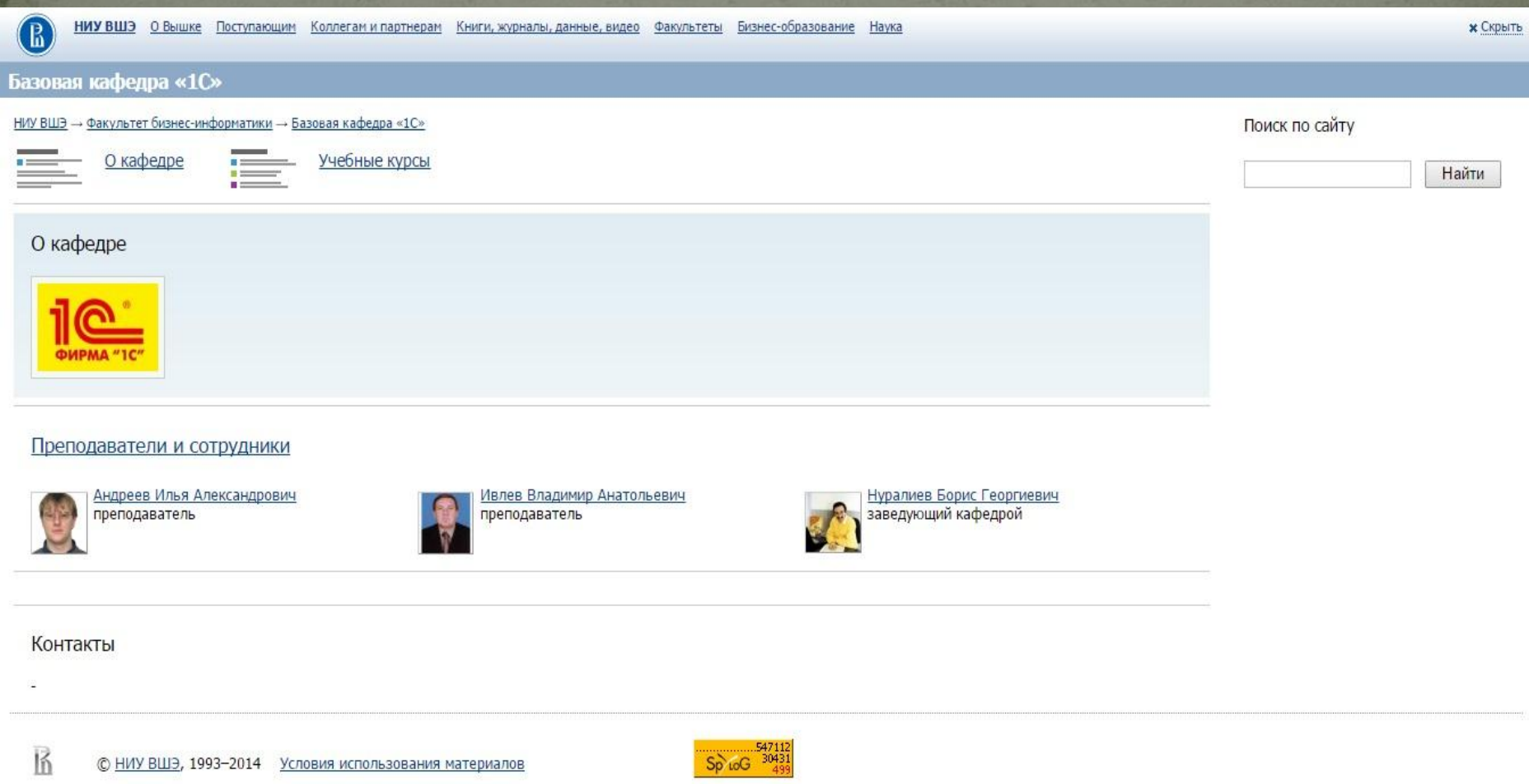

### Очень полезен, но перегружен информацией

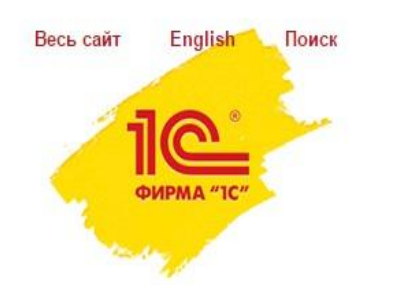

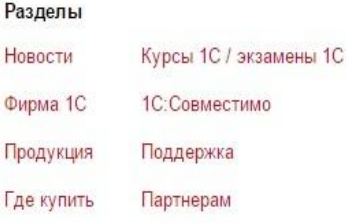

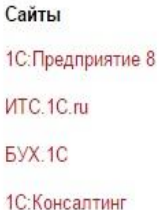

Б

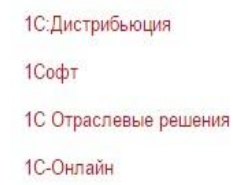

1С Интерес 1С:Образование Образовательные программы

1С:Игры

Старая версия сайта

Учебный центр №1

Главная > Курсы 1С. Экзамены 1С

#### Информация о курсах

Расписание курсов

Схемы прохождения курсов

Расписание экзаменов

Контакты ближайших гостиниц

Мероприятия по мере

комплектования групп

Дистанционные и интернет курсы

Вопросы к аттестациям

### Учебный центр №1

звоните нам +7(495)688-90-02, задавайте вопросы по почте uc@1c.ru Conline консультант сайта offline

#### 1С:Учебный центр № 1 («1С-Образование») - это подразделение фирмы 1С

Лицензия на осуществление образовательной деятельности серии 77Л01 № 0002742 регистрационный № 035309 от 16 июля 2014 г.

也 Полный каталог курсов 1С:Учебного центра №1 с ближайшими датами их проведения (PDF: 1 МБ) →

Записаться на курс обучения или подать заявку на экзамен можно через сайт, выбрав нужное мероприятие из приведенного ниже списка специализаций и заполнив форму заявки.

#### Специализация:

**AUSSMAULI** 

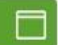

# Неплохой, грамотный и понятный сайт

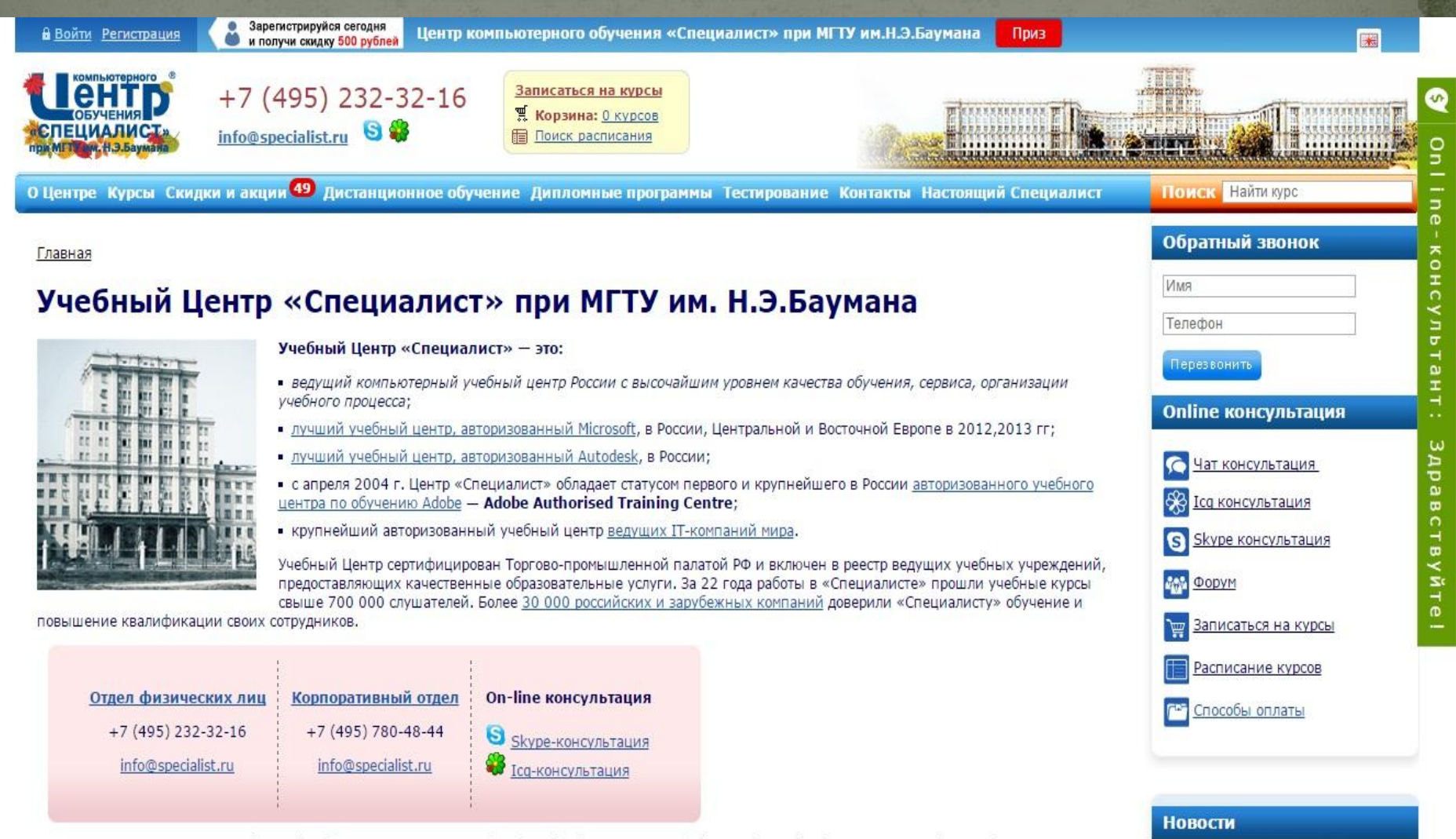

GPS-координаты главного офиса (учебного комплекса «Стилобат»): Latitude: N 55 46.230 (широта), Longitude: E 37 41.266 (долгота).

Центр «Специалист»

# Простой и понятный.

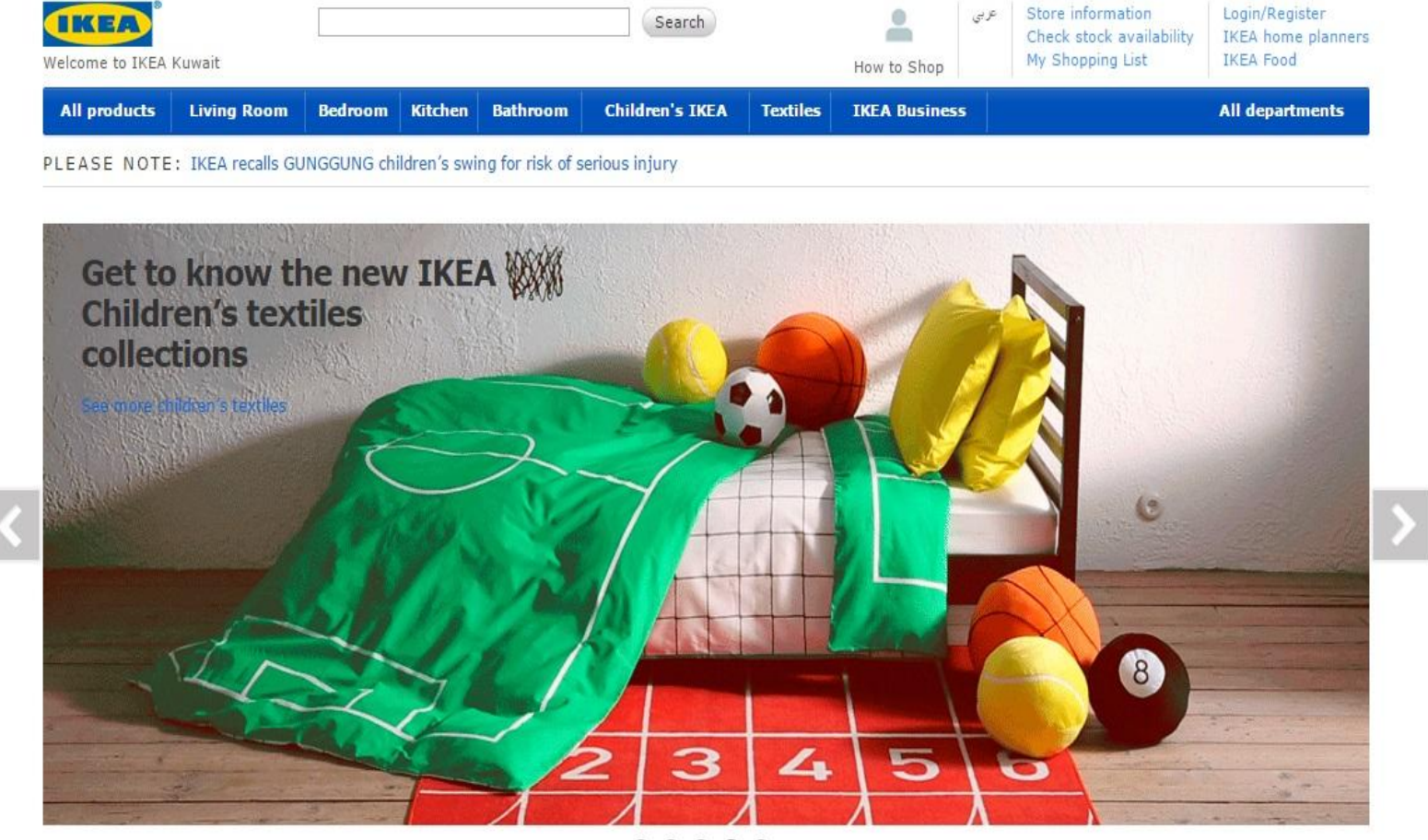

 $00000$ 

#### tion from IKEA

### Итог:

В результате сравнения сайтов мне особо понравился сайт МФТИ . Основная аудитория моего сайта- студенты, а значит сайт должен привлекать внимание, но не быть перегруженным лишней информацией. • МФТИ-прекрасный дизайн

IKKEA- интересный дизайн, баннер

### 2 этап: «на чем писать?»

Итак, я уже поняла, какой примерно сайт я буду делать, однако возникает вопрос, на чем писать? Т. к. сайт будет развиваться в будущем, значит ондинамический. Отсюда следует, что писать его нужно обязательно на движке. Мой выбор пал на «Joomla!» т.к. на мой взгляд его функционал позволяет сделать простой в управлении и интересный в дизайне сайт.

### з этап: «дизайн сайта»

Учитывая интересы заказчика и саму направленность сайта я решила совместить брендбук сайта нашего вуза (т.к. обучение 1С проходит на базе МАМИ) и цветовые решения сайта «1С»

### 4 этап: «Создание макета будущего сайта»

Прежде чем я смогу начать разработку сайта я должна представить, как он будет выглядеть. Конечно, в процессе работы могут возникнуть какие- нибудь изменения, но основная концепция скорее всего останется неизменной.

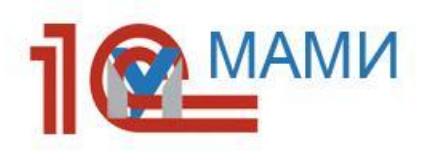

Новости

Главная

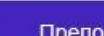

О нас

дава-

тели

Контакты

Контент контент контент контент контенткон-ТЕНТ КОНТЕНТ КОНТЕНТ КОНТЕНТ КОНТЕНТ КОНТЕНТ контент контент кон

> 1С обучение 2014. Документы

### 5 этап: «начало разработки»

 $\sqrt{ }$  После того, как я определилась с дизайном, направленностью и другими немаловажными мелочами, я могу наконец-то приступить к разработке сайта. На данный момент сайт находится на следущей степени развития, я настраиваю цвета, постепенно наполняю материалом. (см след.слайд)

Размер шрифта Больше Сброс Меньше ГЛАВНАЯ НОВОСТИ О НАС ПРЕПОДАВАТЕЛИ КОНТАКТЫ voime de

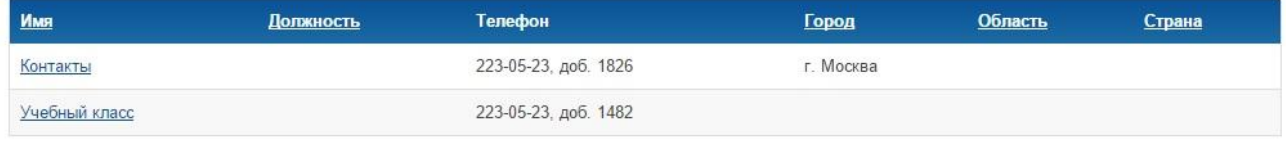

Joomia SEF URLs by Artio

● Мне кажется, что разработка сайта это очень сложная, но интересная и увлекательная работа. Спасибо за внимание!